### ГОСУДАРСТВЕННОЕ БЮДЖЕТНОЕ ПРОФЕССИОНАЛЬНОЕ ОБРАЗОВАТЕЛЬНОЕ УЧРЕЖДЕНИЕ САМАРСКОЙ ОБЛАСТИ **«ГУБЕРНСКИЙ КОЛЛЕДЖ Г. СЫЗРАНИ»**

#### СОГЛАСОВАНО

Главный инженер OOO «CEJILMAIN» А.М. Патрикеев  $202f$  r.  $\sim$   $\sim$   $\sim$   $\sim$   $\sim$   $\sim$   $\sim$   $\sim$  $\vee$  $M.\Pi.$ 

## **РАБОЧАЯ ПРОГРАММА ПРОФЕССИОНАЛЬНОГО МОДУЛЯ**

ПМ.02. Разработка управляющих программ для станков с числовым программным управлением

#### профессиональный цикл

программа подготовки квалифицированных рабочих, служащих по профессии

15.01.32 ОПЕРАТОР СТАНКОВ С ПРОГРАММНЫХ УПРАВЛЕНИЕМ

Сызрань, 2021 г.

#### **РАССМОТРЕНА**

Предметной (цикловой) комиссией общепрофессиональных дисциплин и профессиональных модулей по направлению «Технология машиностроения» от «27» мая 2021 г. протокол № 10

**Составитель:** Е.Г. Чаплыгина, заведующий отделением (руководитель технологического профиля) ГБПОУ «ГК г. Сызрани»;

Н.В. Чебуренкова, преподаватель ГБПОУ «ГК г. Сызрани»

**Внутренняя экспертиза (техническая и содержательная):** А.В. Фомина, методист технологического профиля ГБПОУ «ГК г. Сызрани»

Рабочая программа разработана на основе Федерального государственного стандарта среднего профессионального образования по профессии 15.01.32 Оператор станков с программным управлением, утвержденного приказом Министерства образования и науки РФ от «9» декабря 2016 г. № 1555.

Рабочая программа профессионального модуля ПМ.02Разработка управляющих программ для станков с числовым программным управлением разработана в соответствии с профессиональным стандартом *40.024 "Оператор-наладчик шлифовальных станков с числовым программным управлением",* утвержденным приказом Министерства труда и социальной защиты Российской Федерации от 4 июня 2014 г. N 361н (зарегистрирован Министерством юстиции Российской Федерации 27 июня 2014 г., регистрационный N 32884), с учетом квалификационных требований работодателей.

Рабочая программа ориентирована на подготовку обучающихся к выполнению требований WorldSkills (далее- WS) по компетенции *Токарные работы на станках с ЧПУ.*

Рабочая программа профессионального модуля ПМ.02Разработка управляющих программ для станков с числовым программным управлением входит в состав программы подготовки квалифицированных рабочих служащих 15.01.32 Оператор станков с программным управлением.

### **СОДЕРЖАНИЕ**

1. ОБЩАЯ ХАРАКТЕРИСТИКА РАБОЧЕЙ ПРОГРАММЫ ПРОФЕССИОНАЛЬНОГО МОДУЛЯ

2. СТРУКТУРА И СОДЕРЖАНИЕ ПРОФЕССИОНАЛЬНОГО МОДУЛЯ

3. УСЛОВИЯ РЕАЛИЗАЦИИ ПРОГРАММЫ ПРОФЕССИОНАЛЬНОГО МОДУЛЯ

4. КОНТРОЛЬ И ОЦЕНКА РЕЗУЛЬТАТОВ ОСВОЕНИЯ ПРОФЕССИОНАЛЬНОГО МОДУЛЯ

5. ПРИЛОЖЕНИЯ

6. ЛИСТ АКТУАЛИЗАЦИИ РАБОЧЕЙ ПРОГРАММЫ ПРОФЕССИОНАЛЬНОГО МОДУЛЯ

## **1. ОБЩАЯ ХАРАКТЕРИСТИКА ПРИМЕРНОЙ ПРОГРАММЫ ПРОФЕССИОНАЛЬНОГО МОДУЛЯ**

### **ПМ.02. Разработка управляющих программ для станков с числовым программным управлением**

**1.1. Цель и планируемые результаты освоения профессионального модуля** 

Рабочая программа профессионального модуля (далее - программа ПМ) является частью программы подготовки квалифицированных рабочих служащих (ППКРС) по профессии среднего профессионального образования 15.01.32 Оператор станков с программным управлением, разработанной в Государственном бюджетном профессиональном образовательном учреждении Самарской области «Губернский колледж г. Сызрани» в части освоения основного вида профессиональной деятельности: Разработка управляющих программ для станков с числовым программным управлением и соответствующие ему общие и профессиональные компетенции:

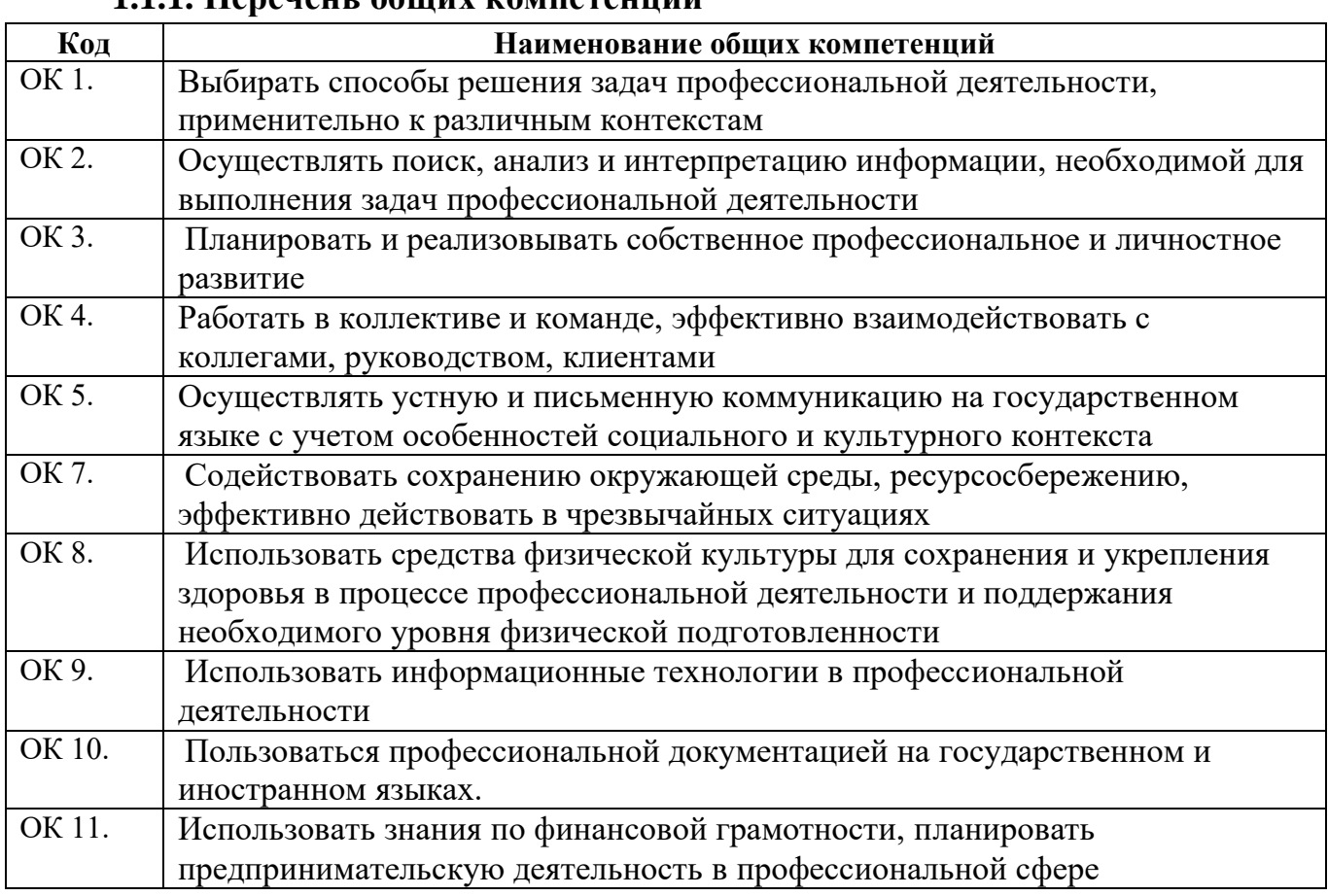

#### **1.1.1. Перечень общих компетенций**

#### **1.1.2. Перечень профессиональных компетенций**

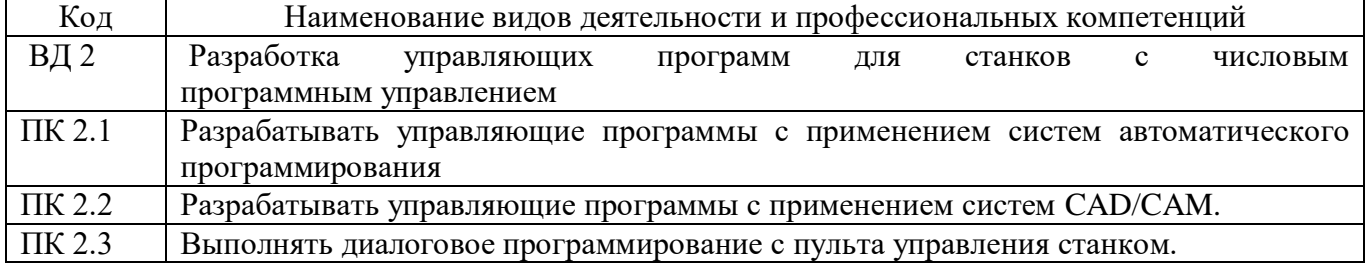

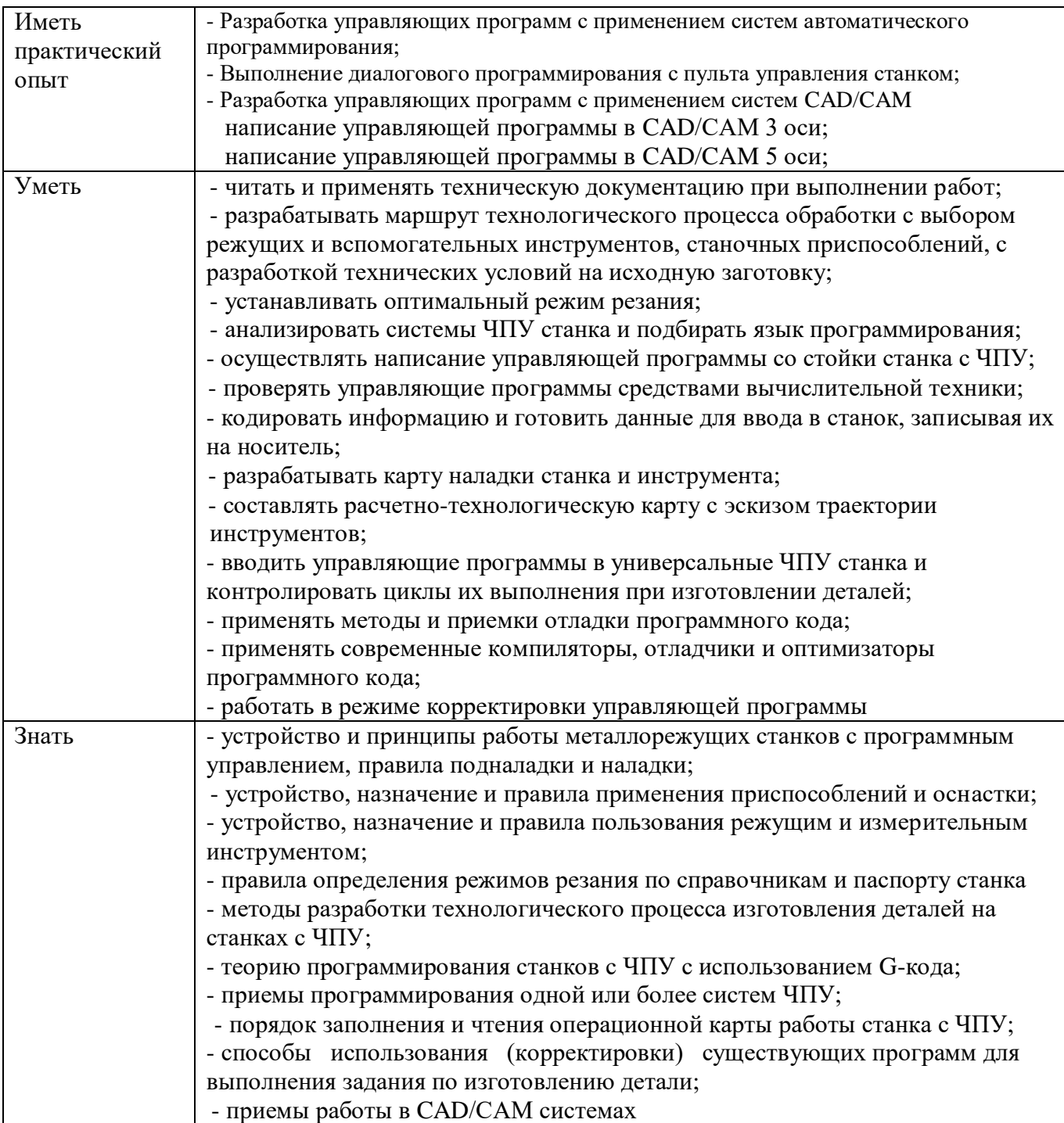

Программой рабочего модуля ПМ.02 предусмотрена вариативная часть, направленная на углубление учебного материала и формирование заявленных профессиональных компетенций. Вариативная часть предусматривает увеличение количества часов, заявленных в примерной программе профессионального модуля.

# **1.3. Количество часов, отводимое на освоение программы**

## **профессионального модуля**

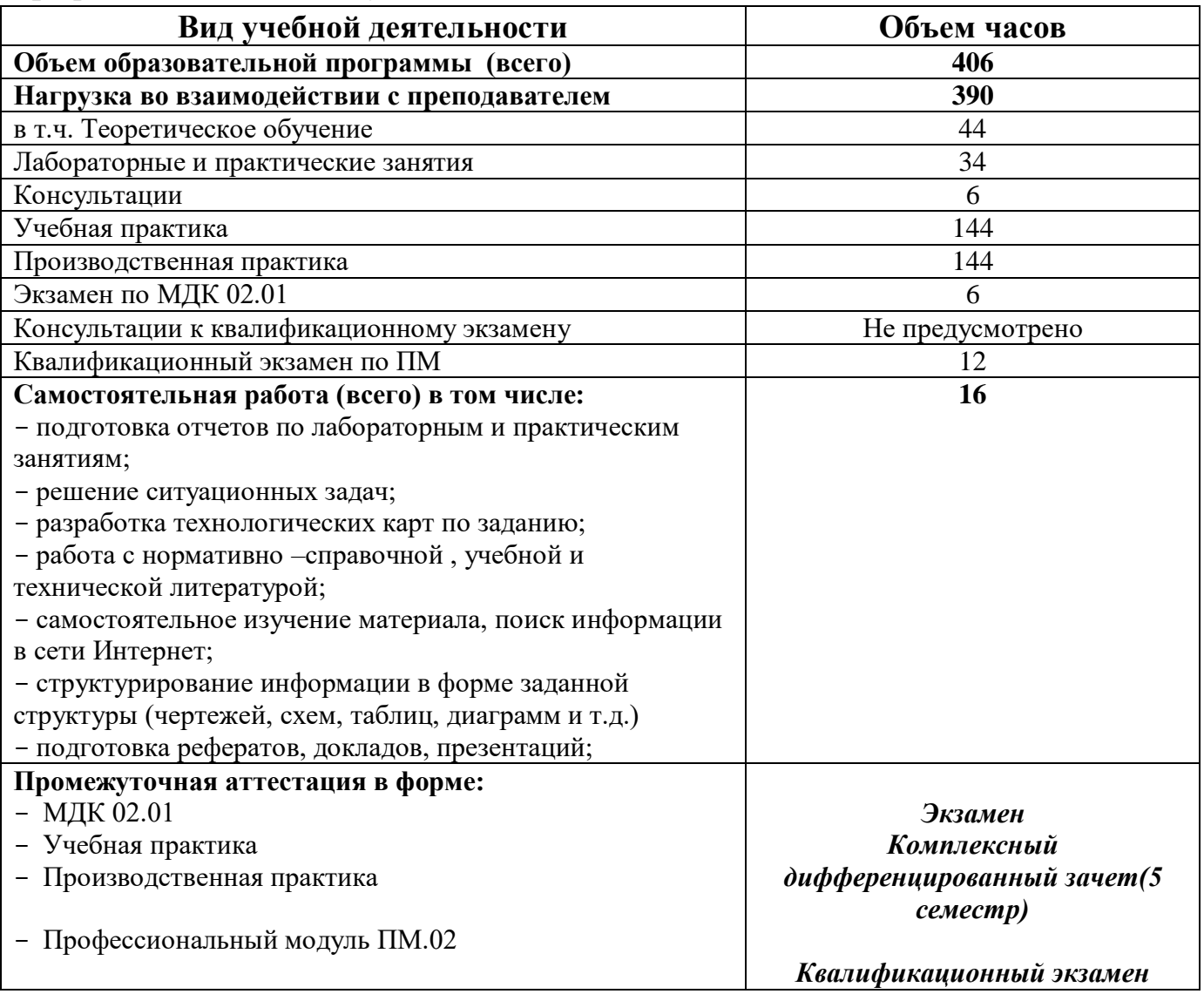

### **2. СТРУКТУРА И СОДЕРЖАНИЕ ПРОФЕССИОНАЛЬНОГО МОДУЛЯ 2.1. Структура профессионального модуля ПМ.02**

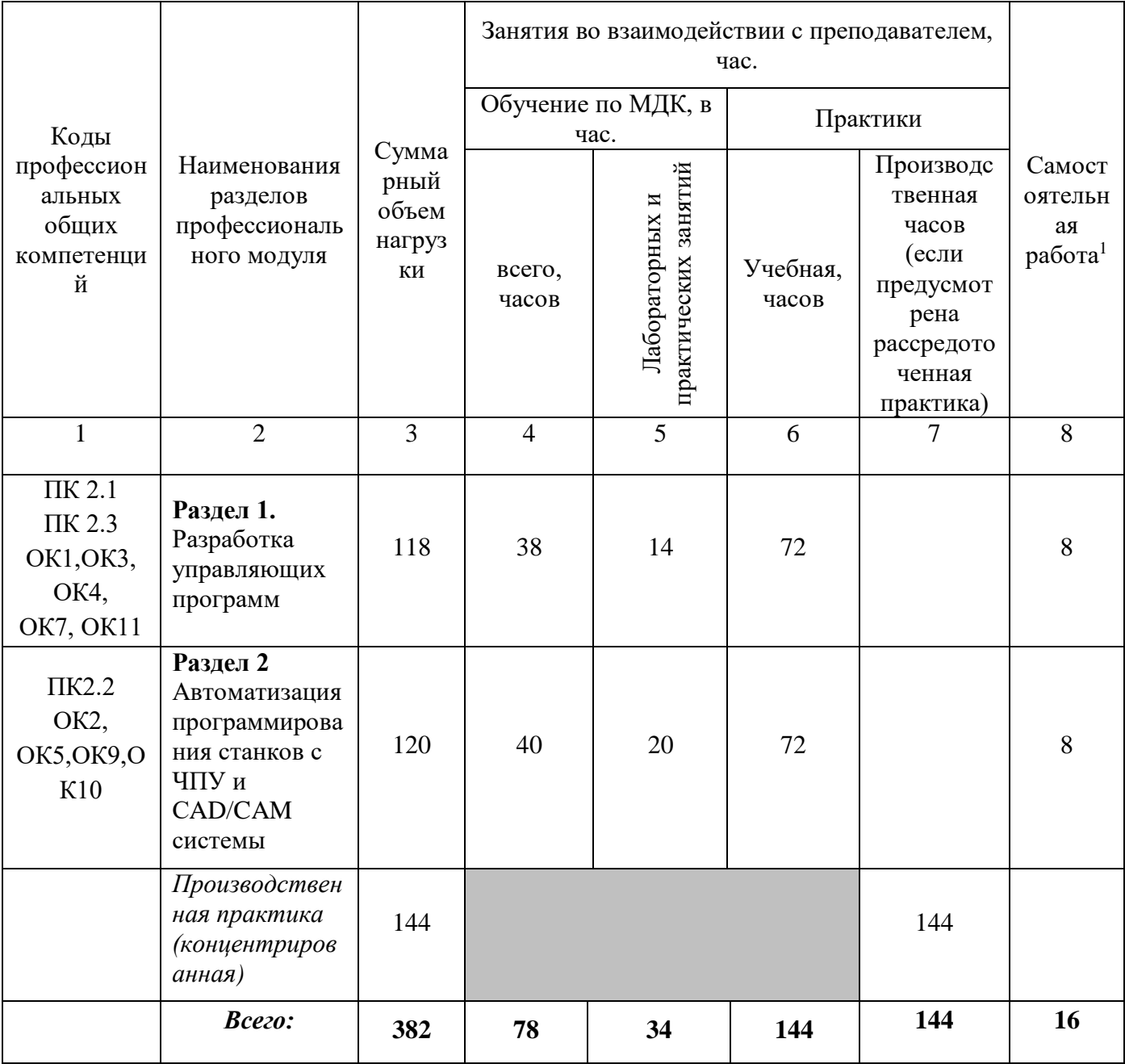

 $\overline{\phantom{a}}$ 

# **2.2. Тематический план и содержание профессионального модуля ПМ.**

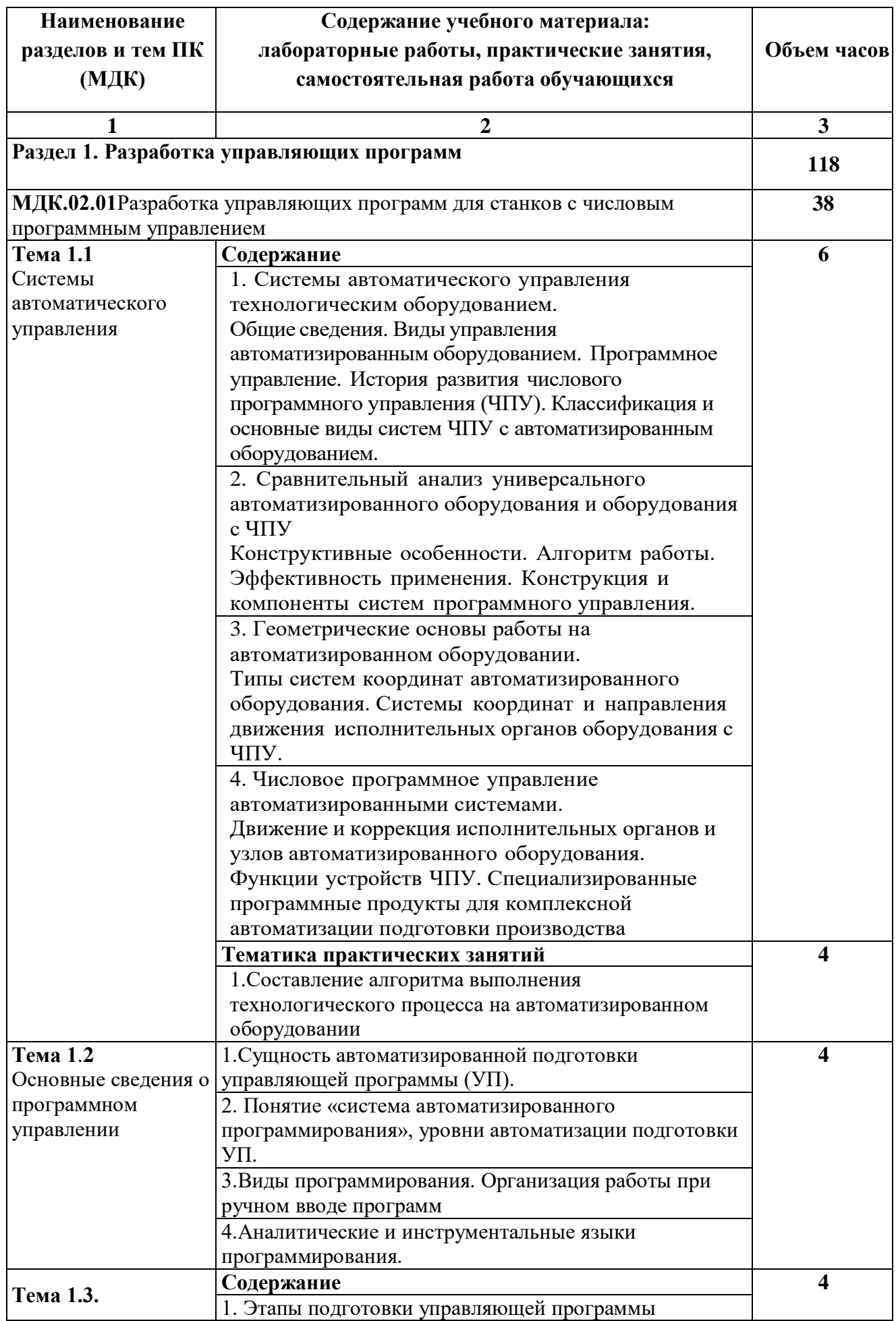

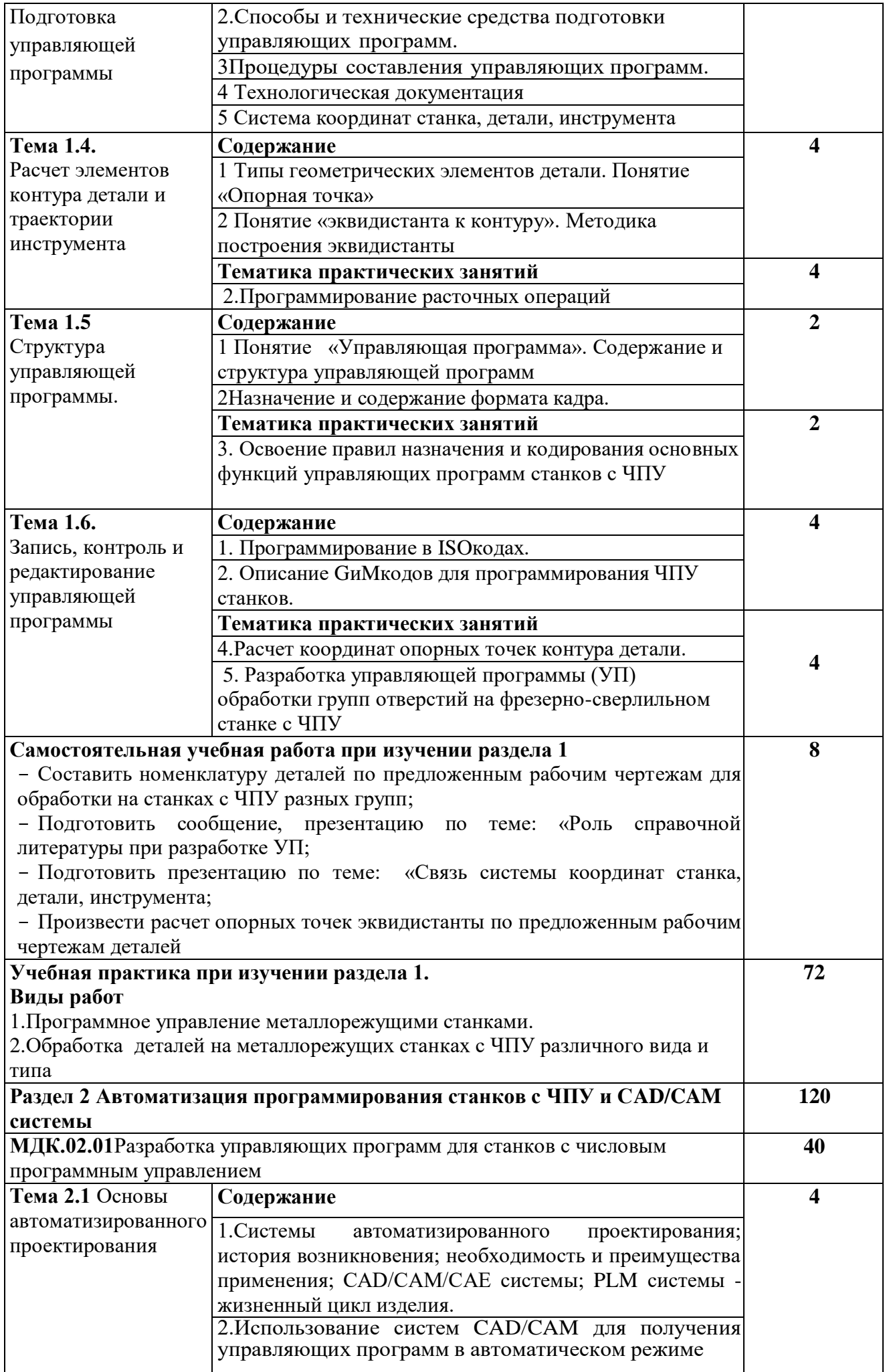

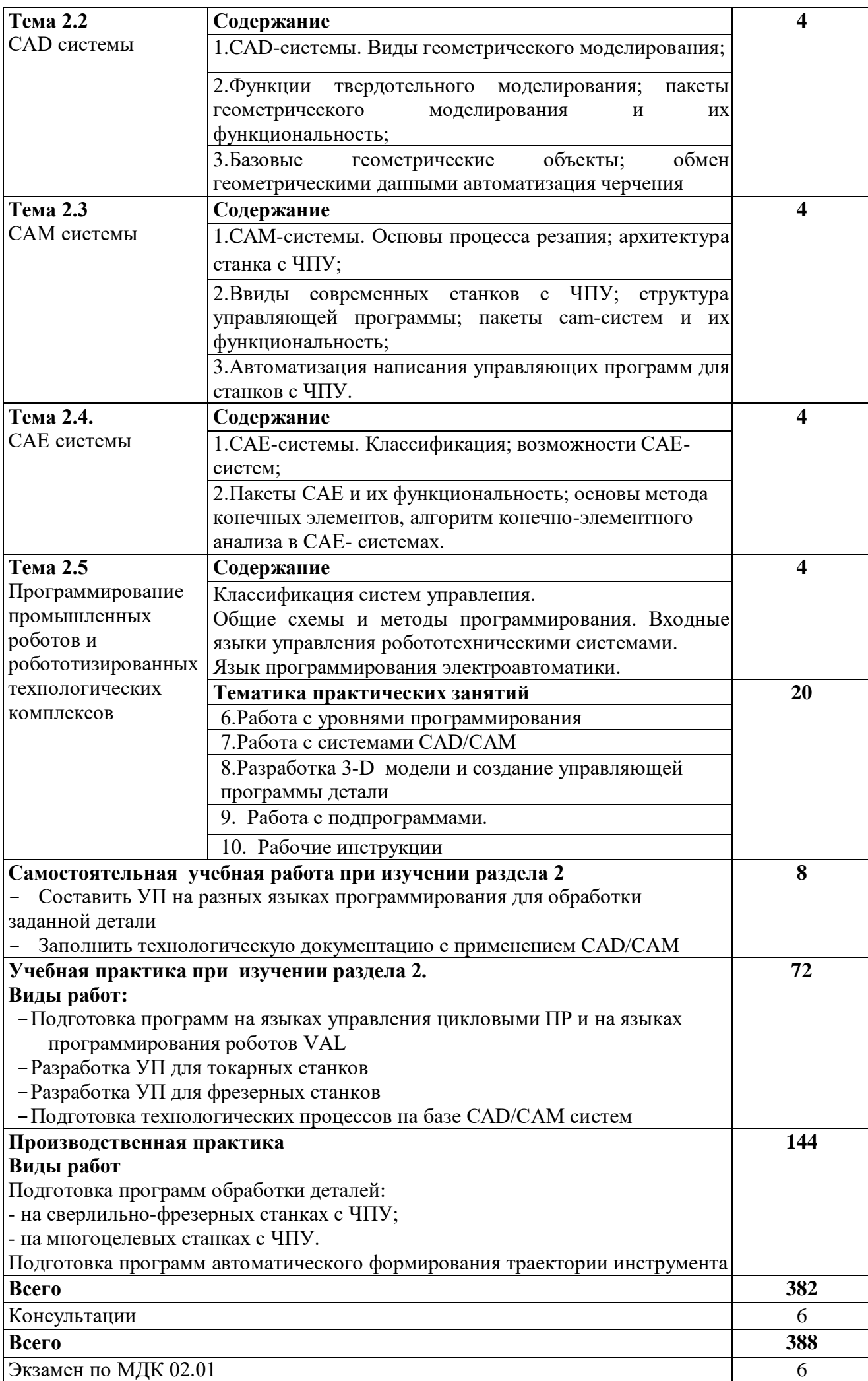

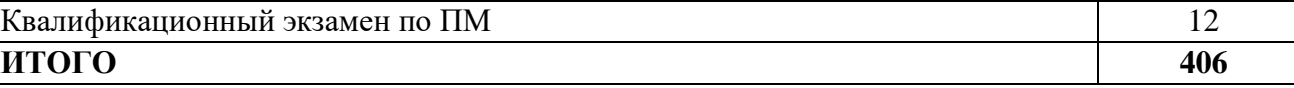

### **3. УСЛОВИЯ РЕАЛИЗАЦИИ ПРОГРАММЫ ПРОФЕССИОНАЛЬНОГО МОДУЛЯ**

3.1. Реализация программы профессионального модуля требует наличия следующих специальных помещений: учебного кабинета- «Технологии металлообработки и работы в металлообрабатывающих цехах»; лаборатории «Программного управления станками с ЧПУ», мастерской металлообработки.

Оборудование учебного кабинета и рабочих мест кабинета:

Технологии металлообработки и работы в металлообрабатывающих цехах:

автоматизированное рабочее место преподавателя;

- посадочные места по количеству обучающихся;
- комплект учебно-методической документации;

наглядные пособия (планшеты, плакаты, таблицы);

 образцы инструментов: резцы, сверла, зенкера, развертки, фрезы, метчики, плашки;

 контрольно-мерительный инструмент: штангенциркули, микрометры, калибры-кольца, калибры-пробки, шаблоны. Притиры, прижимки, накатные ролики

 трех кулачковый патрон, делительная головка, задняя бабка, зубчатая передача, многорезцовые державки;

 образцы приспособлений с зажимами различного типа: пневматические, гидравлические, электрические, магнитные и электромагнитные

планшайбы: гладкие, с угольником;

люнеты: подвижный, неподвижный;

 делительные головки (универсальные); станочные тиски, лекальные тиски на синусной подставке;

 центры: обычный сырой, обратный, задний срезанный, с рифленой рабочей частью, с твердосплавной рабочей частью, вращающийся;

 макеты станков: учебный токарно-винторезный станок; учебный консольнофрезерный станок, учебный вертикально-сверлильный станок;

плакаты по видам обработки заготовок на различных станках;

 аудиторная доска с магнитной поверхностью и с набором приспособлений для крепления таблиц, комплект инструментов для работы у доски

Оборудование лаборатории и рабочих мест лаборатории:

Программного управления станками с ЧПУ:

Стол специализированный ученический 9 шт

- стулья ученические 18шт

- стул учительский 2шт

- стол учительский 1шт

-магнитная доска с комплектом инструментов для работы;

–Фрезерные станки с ЧПУ spectra LIGHT0200-4шт;

–Токарные станоки с ЧПУ spectra LIGHT 0400-4шт;

–Программное обеспечение SpectraLight:CNC Base, CNC Motion;

–Программное обеспечение CAD/CAM;

–Устройство для тестирования материалов лабораторная установка Buster II-1шт;

- –Комплект контрольно-мерительного инструмента-2шт.
- –Системный блок Intei –S775 Pentium D 805-10шт,
- –Монитор Beud FP71G+-10шт,
- –Компрессор 2.2 кВт (50л) -1шт;

–Проектор Multmeda-Sharp PG-XR-10X-1шт. Колонки SVEN MA331-1шт.

### Оборудование мастерской и рабочих мест мастерской:

Токарной:

- Станки:
- o Станки токарно-винторезные 1А616,
- o Станки токарно-.винторезные 1А616 П ,
- o Станок токарно-.винторезный 16К20,
- o Заточной станок 3Б633.,
- o Станок вертикально-сверлильный 2Н125
- o Станок сверлильный 2А125 .
- o Станок универсальный деревообрабатывающий УНД-2
- o Станки токарно-винторезные16К20Ф3С39 с ЧПУ.,
- o Станок фрезерный 675-П
- o Станок горизонтально-фрезерный 6Р82
- o Универсально-фрезерный станок,
- o Револьверный станок1К341,
- o Плоскошлифовальный станок;
- Механическая ножовка,
- Пристаночные тумбочки,

 Шкафы инструментальные с набором режущего и контрольно-мерительного инструментов.

- Контрольно-измерительный инструмент:
- Линейка 300 мм,
- Наборы инструментов:
- o штангенциркули: ШЦ I от 0-125 мм.
- o штангенциркули: ШЦ I от 0-160 мм.
- o штангенциркули: ШЦ I от 0-250 мм.
- $\circ$  микрометр от 0-25 мм 1 шт.; от 25 50 мм.

 Шаблоны: шаблоны резбовые для метрической резьбы с углом 60 0; радиусные шаблоны: набор № 1 с радиусом от 1-6,5 мм, набор №2 с радиусом от 7 – 14,5 мм, набор № 3 с радиусом от 15 – 25 мм,

- Угломер для измерения наружных углов от 0-180 0;
- Калибр пробка резьбовая дюймовая.
- Калибр пробка гладкая.
- Калибр кольцо резцовое.
- Калибр скобы .
- Режущий инструмент Токарные резцы:

o отрезные марки Т5 К 10 ,. проходные отогнутые , проходные упорные, расточные .

- o центровочные сверла 2 шт,
- o спиральные сверла.
- o Сверло спиральное d12мм.
- o Комплект метчиков М6.
- o Комплект метчиков М10.
- o Плашки М8.
- $\circ$  Плашки М10.
- $\circ$  Плашки М12.
- o Сверлильный патрон №3.
- $\circ$  Плашки  $\frac{3}{4}$ .
- $\circ$  Плашки ½.
- Поверочная плита (стол).

Технические средства обучения:

 компьютер с лицензионным программным обеспечением на рабочем месте преподавателя;

- компьютер на рабочем месте учащегося;
- мультимедиапроектор.

Реализация рабочей программы ПМ предполагает обязательную производственную практику, которую рекомендуется проводить концентрированно.

3.2. Информационное обеспечение программы профессионального модуля

#### **Основные источники**

- 1. Федеральный государственный образовательный стандарт среднего профессионального образования по профессии 15.01.32 Оператор станков с программным управлением от «9» декабря 2016 г. № 1555.
- 2. Профессиональный стандарт 40.024 "Оператор-наладчик шлифовальных станков с числовым программным управлением» от 4 июня 2014 г. N 361н;
- 3. Ловыгин А. А., Теверовский Л. В Современный станок с ЧПУ и CAD/CAMсистема ДМК Пресс 2012

#### **Дополнительные источники:**

- 1. Берлинер Э.М., Таратынов О.В. САПР в машиностроении М.: Форум, 2008
- 2. Кондаков А.И. САПР технологических процессов. М.: Академия, 2008
- 3. Коржов Н.П. Создание конструкторской документации средствами компьютерной графики. - М. : Изд-во МАИ-ПРИНТ, 2008

4. Новиков О.А. Автоматизация проектных работ в технологической подготовке машиностроительного производства. - М. : Изд-во МАИ-ПРИНТ, 2007

5. Ковшов А.Н., Назаров Ю.Ф. Информационная поддержка жизненного цикла изделий машиностроения: принципы, системы и технологии CALS/ИПИ. -М.: Академия, 2007

6. Пантюхин П.Я., Быков А.В., Репинская А.В. Компьютерная графика. - М.:: Форум: Инфра-М, 2007

### **Интернет-ресурсы**

1. http://www.fsapr2000.ru Крупнейший русскоязычный форум, посвященный тематике CAD/CAM/CAE/PDM-систем, обсуждению производственных вопросов и конструкторско-технологической подготовки производства 2. http://www/i-mash.ru Специализированный информационно-аналитический интернет-ресурс, посвященный машиностроению.

#### **4. КОНТРОЛЬ И ОЦЕНКА РЕЗУЛЬТАТОВ ОСВОЕНИЯ ПРОФЕССИОНАЛЬНОГО МОДУЛЯ**

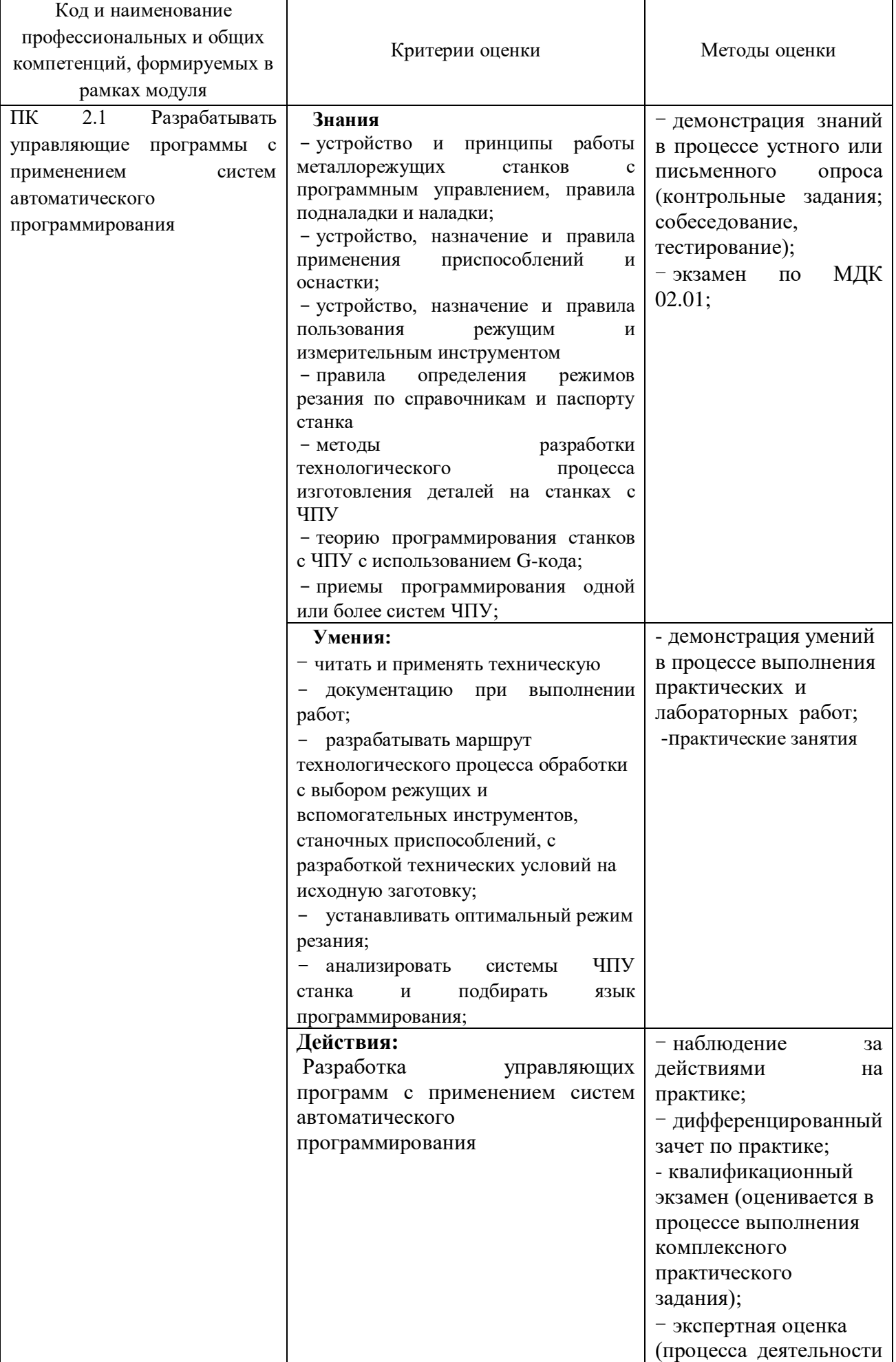

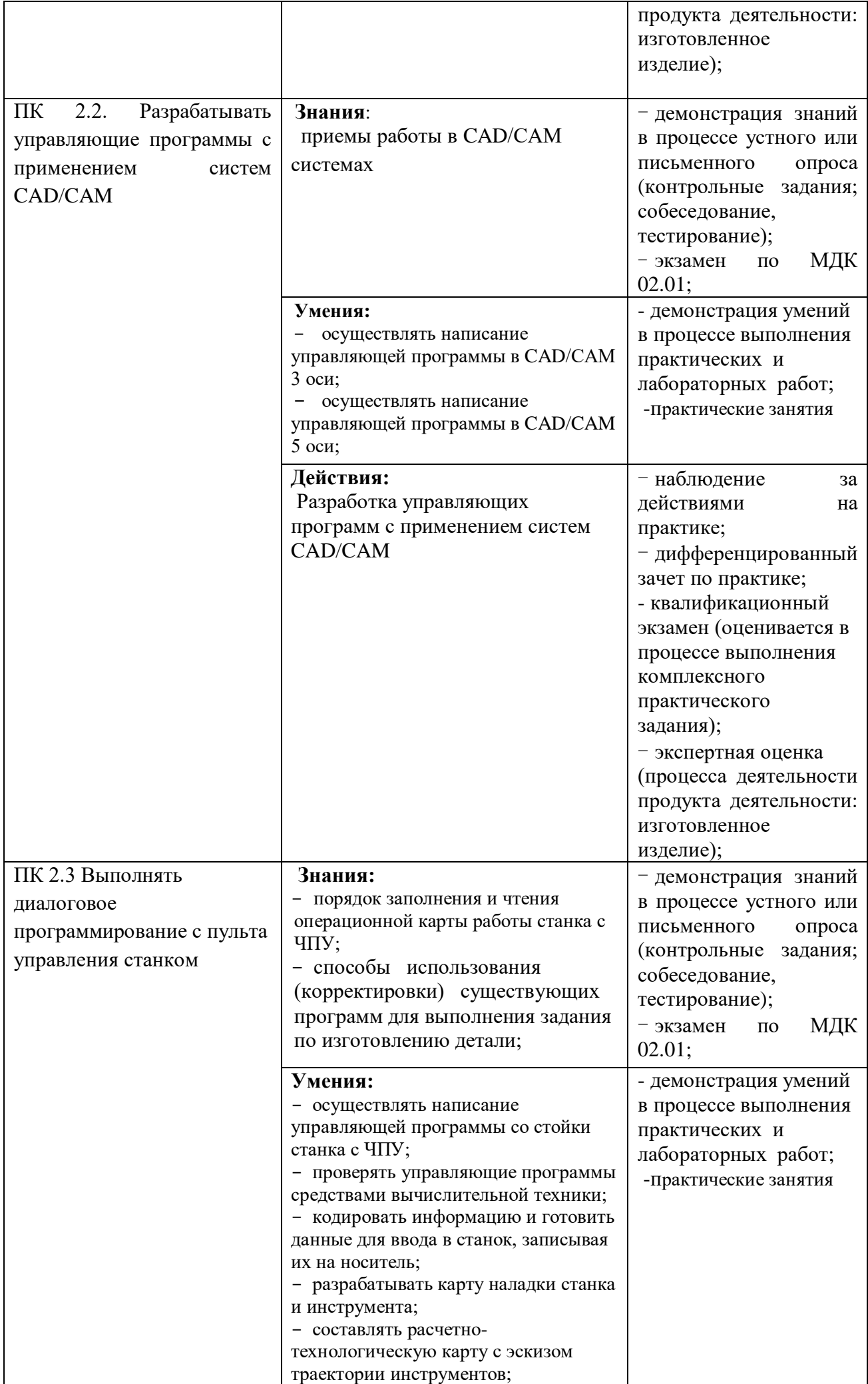

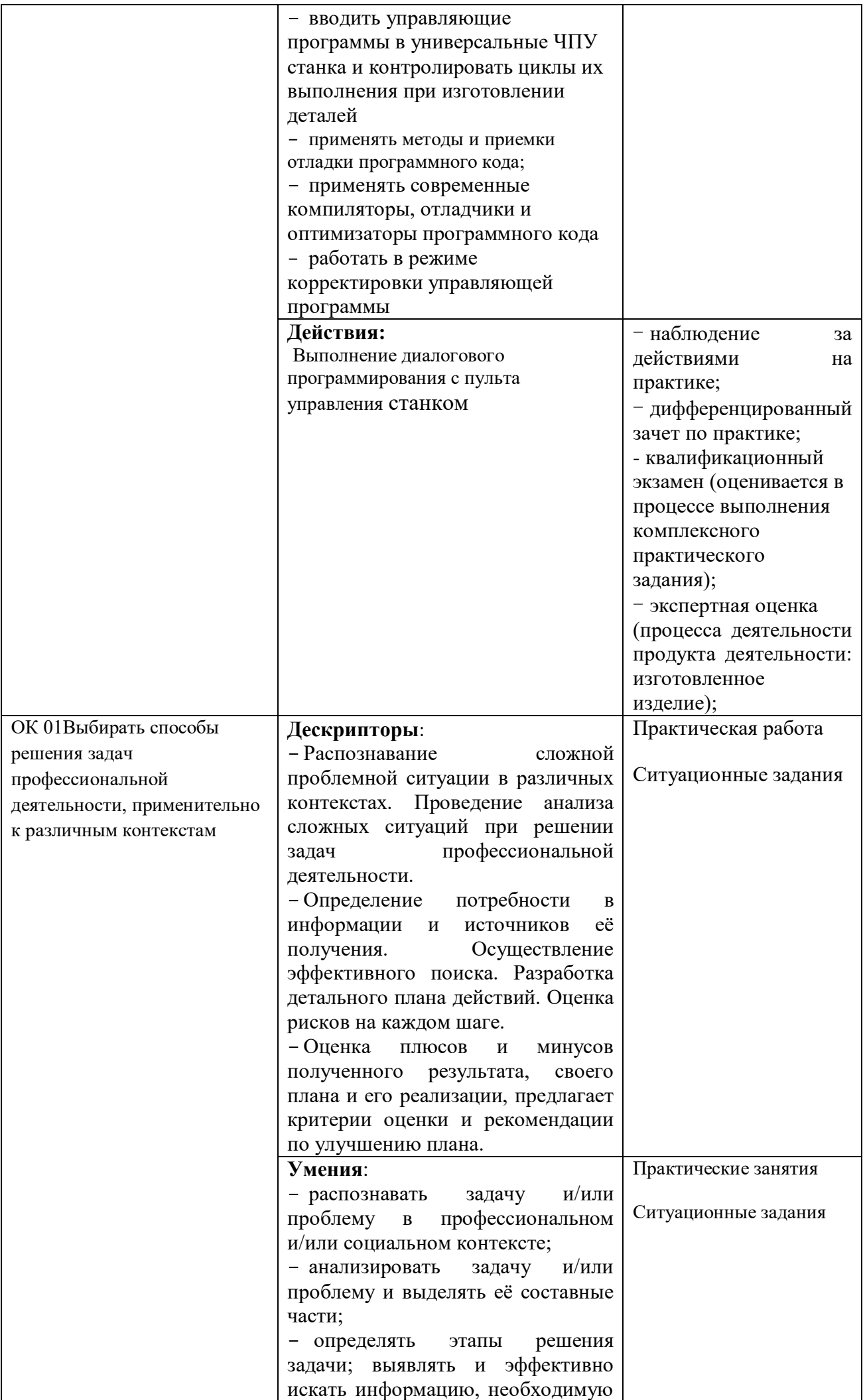

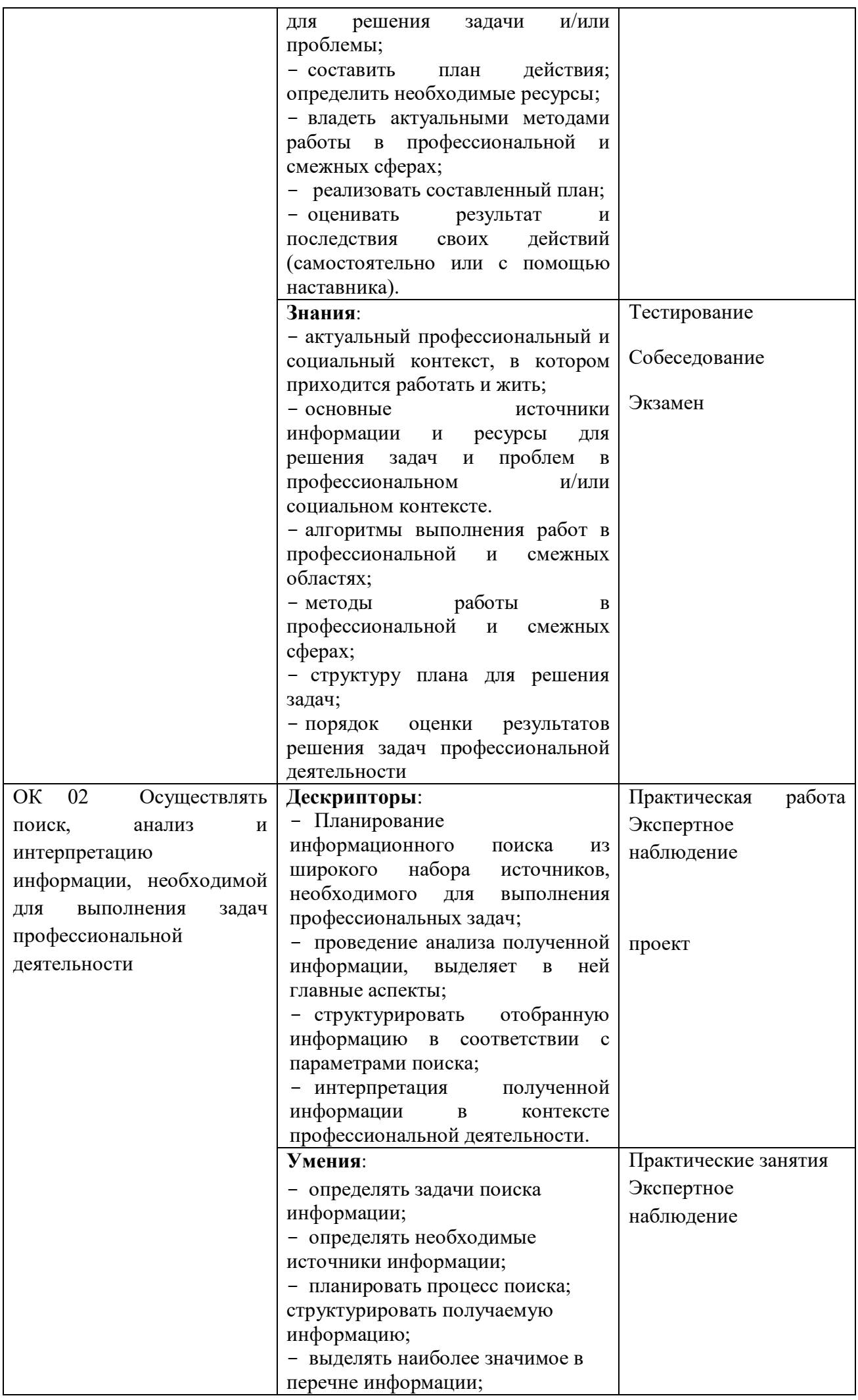

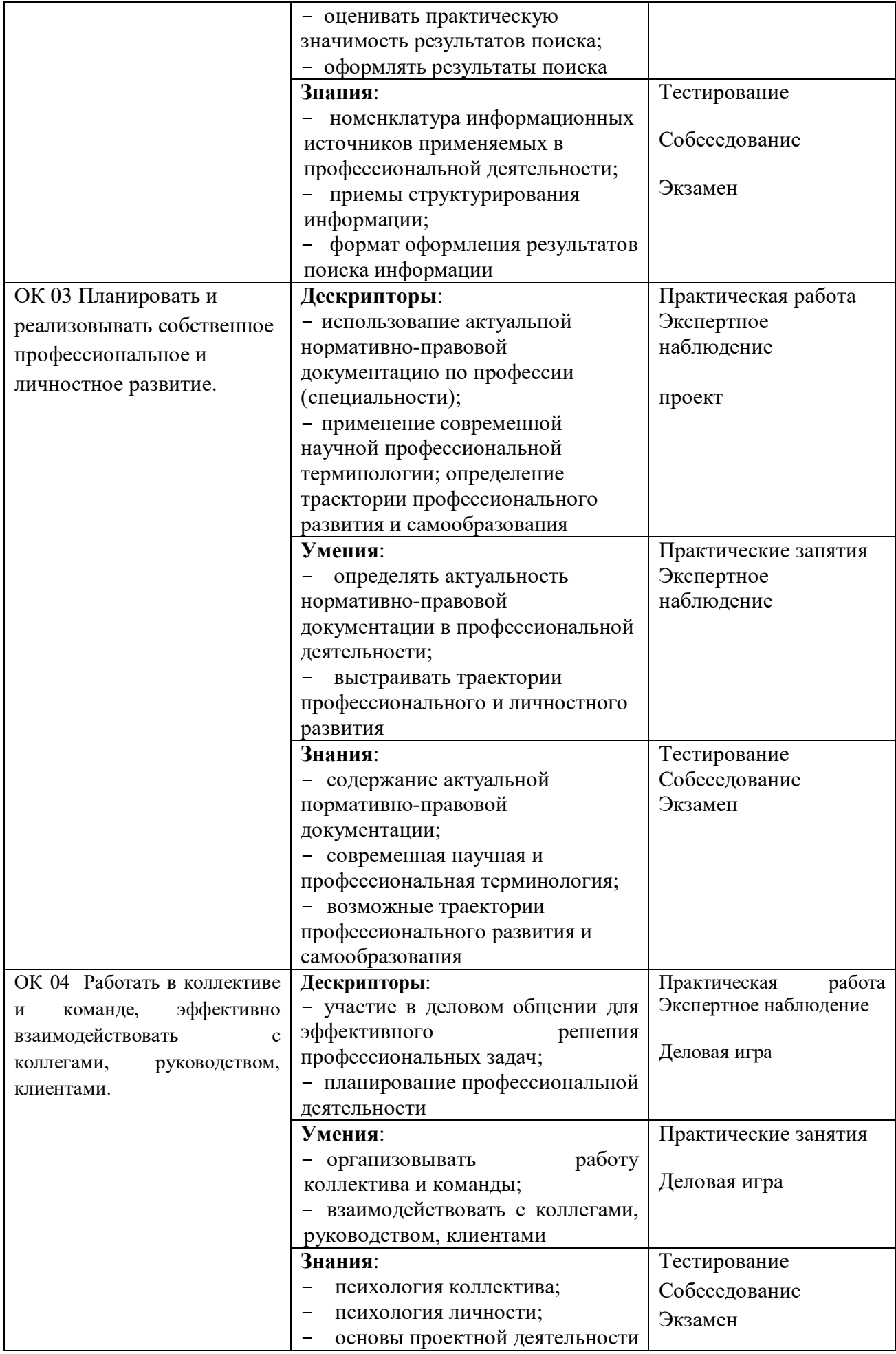

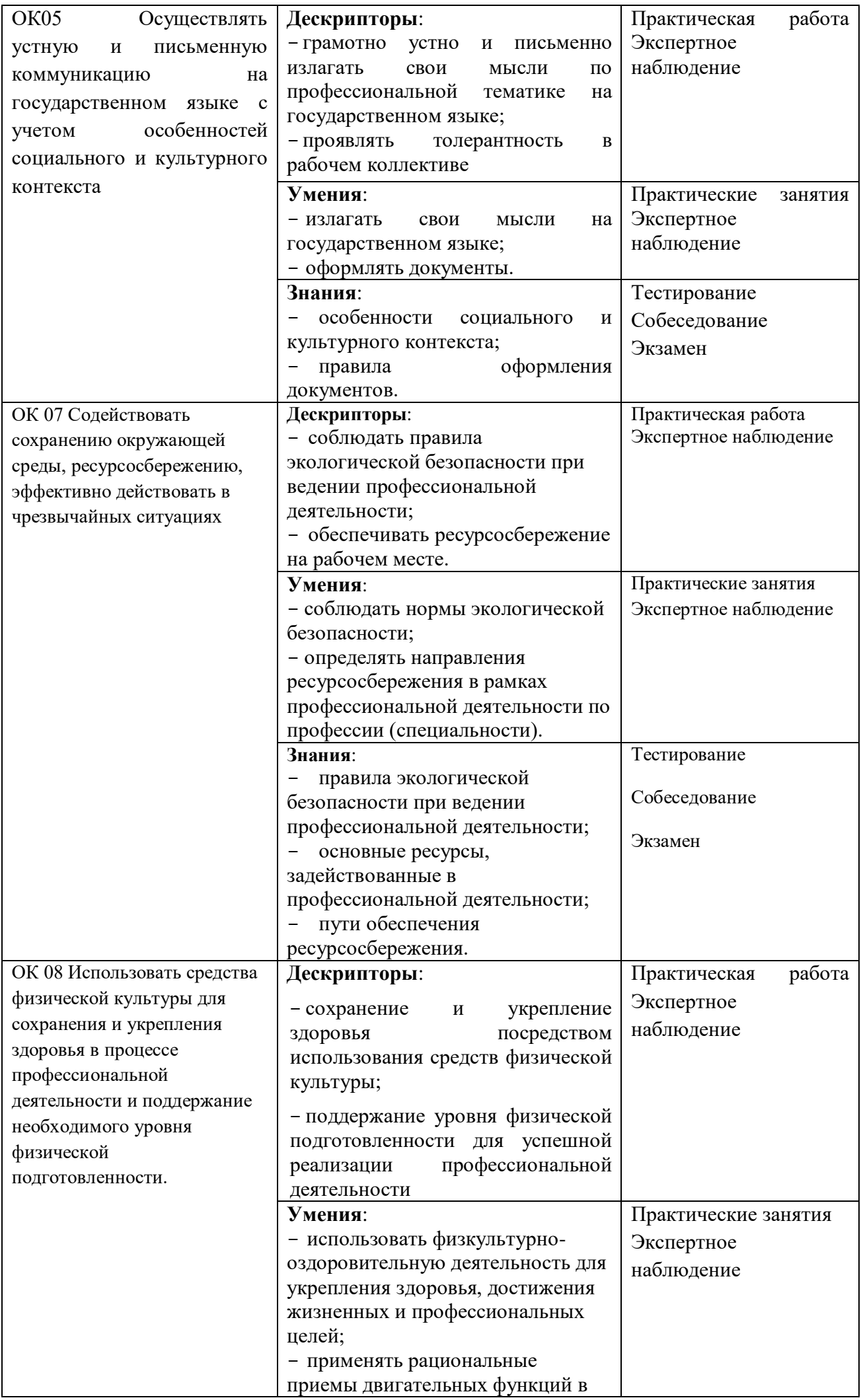

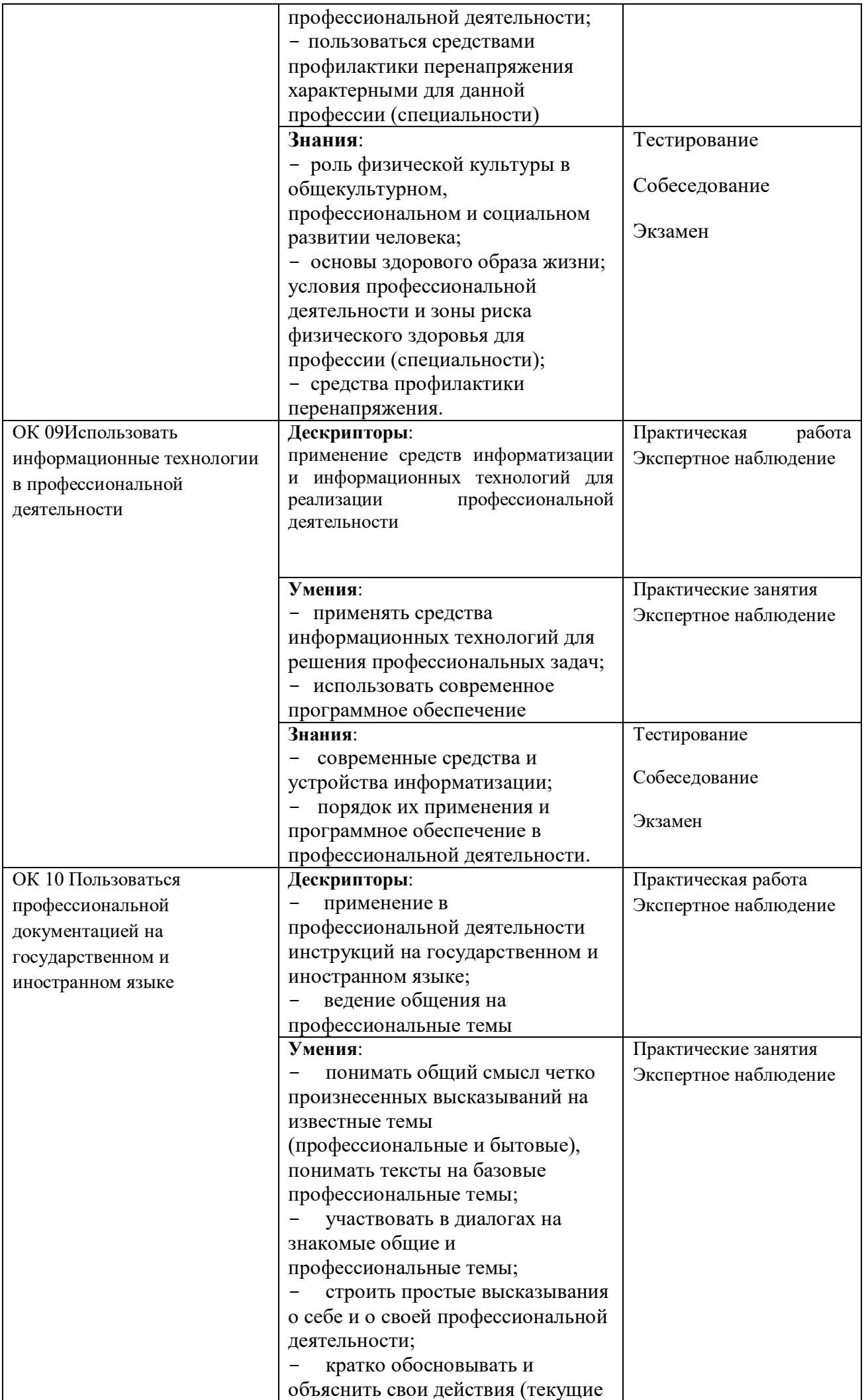

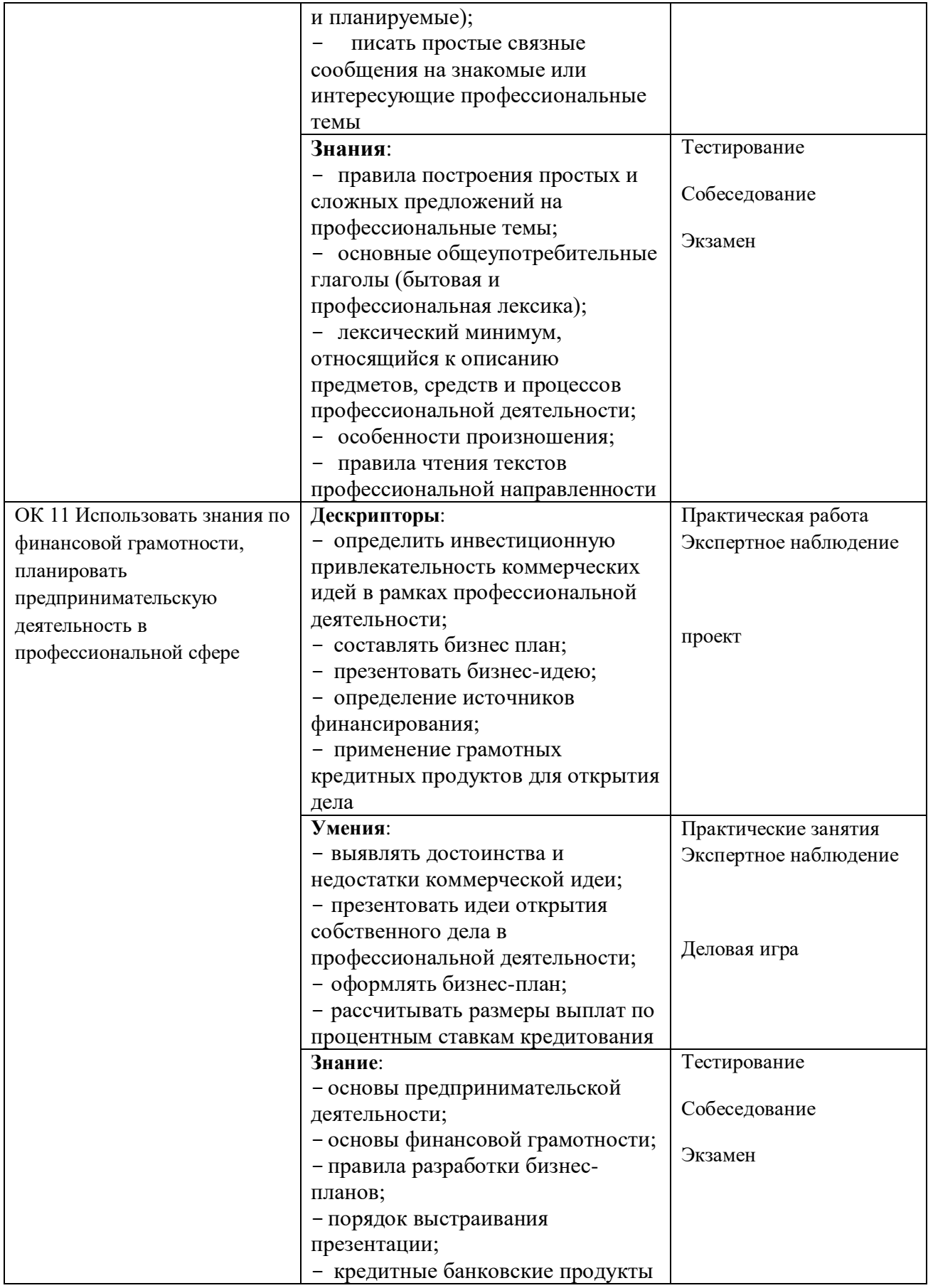

### к рабочей программе профессионального модуля

## **5. ПЛАНИРОВАНИЕ УЧЕБНЫХ ЗАНЯТИЙ С ИСПОЛЬЗОВАНИЕМ АКТИВНЫХ И ИНТЕРАКТИВНЫХ ФОРМ И МЕТОДОВ ОБУЧЕНИЯ ОБУЧАЮЩИХСЯ**

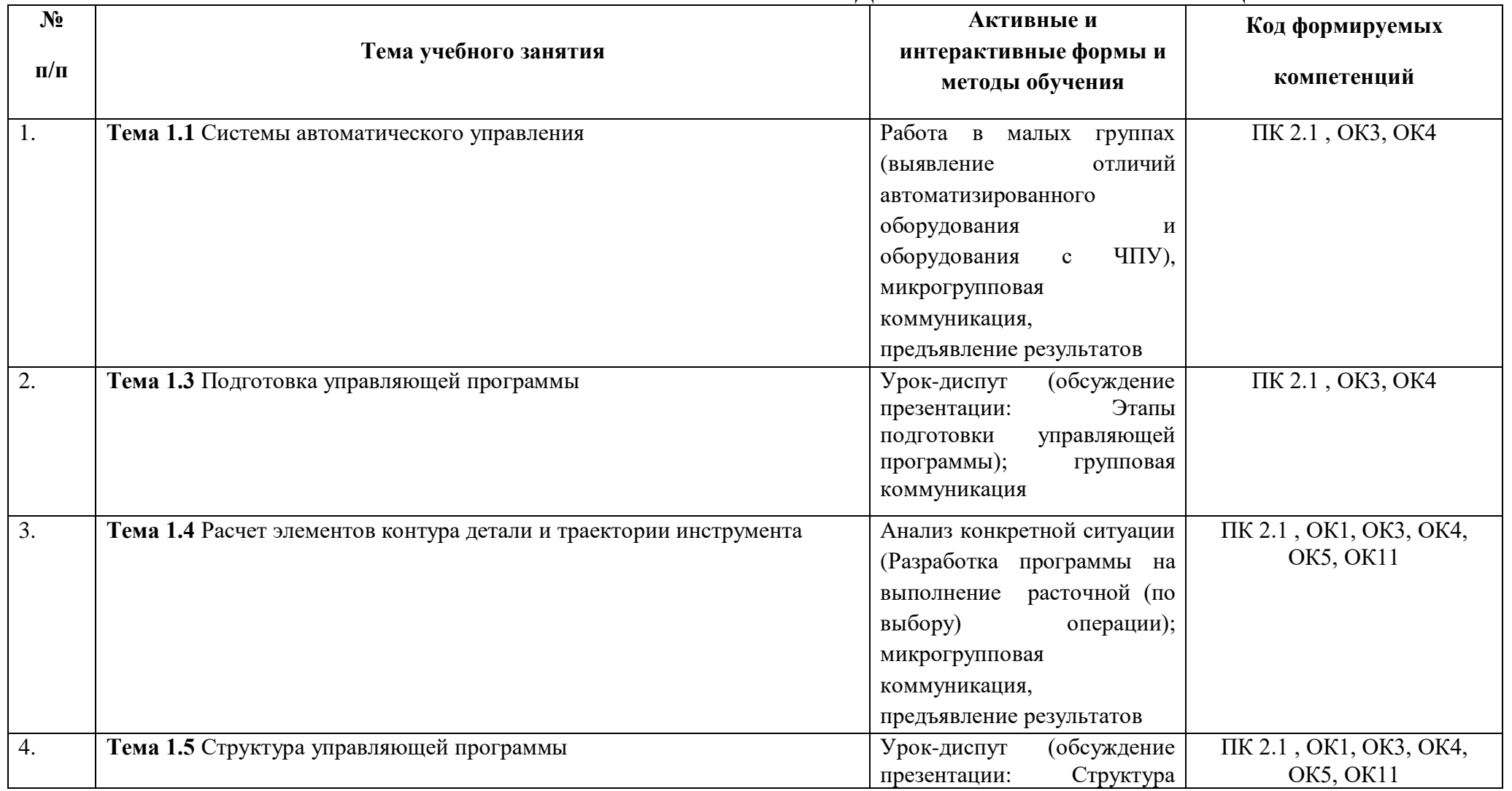

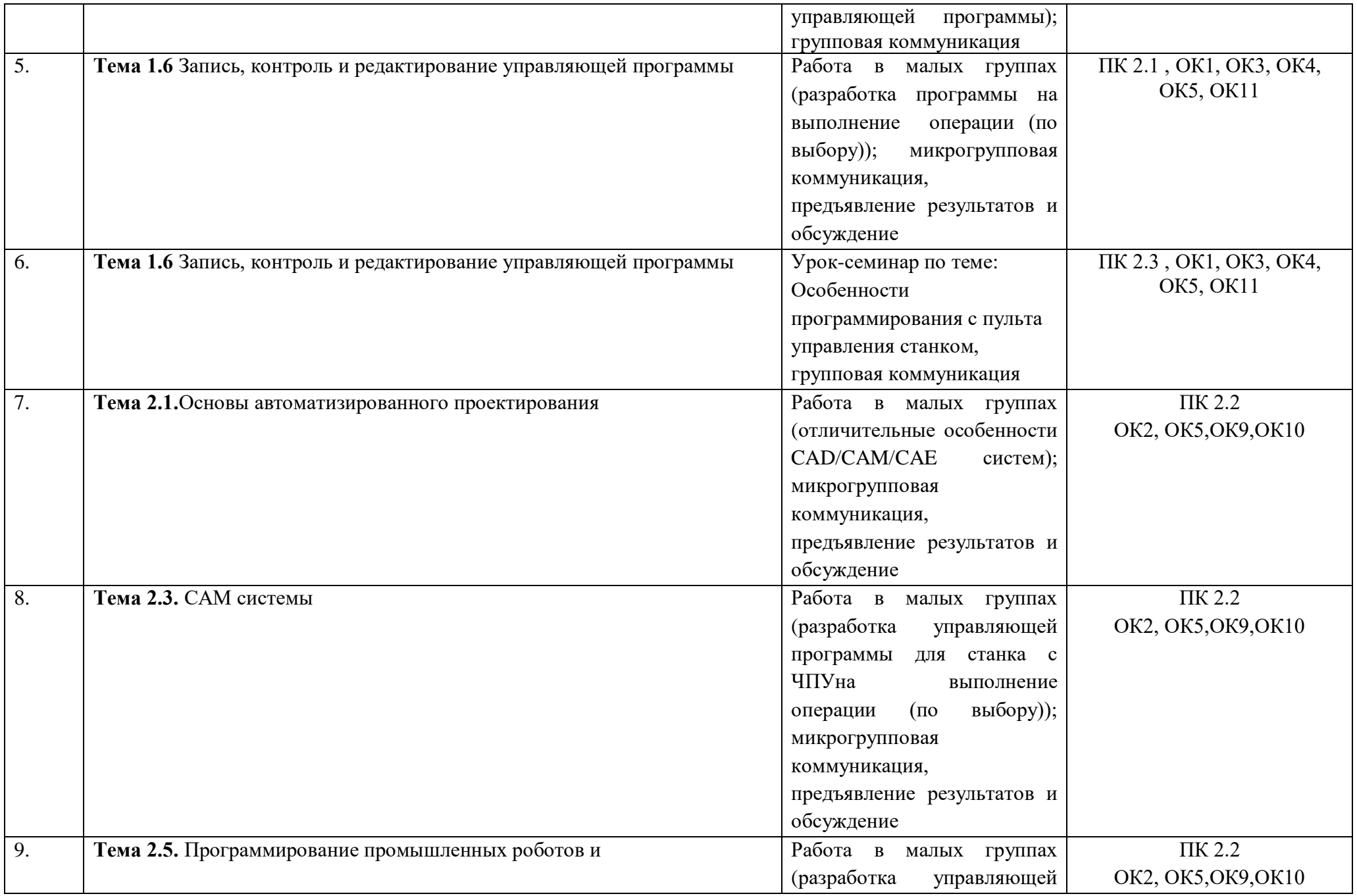

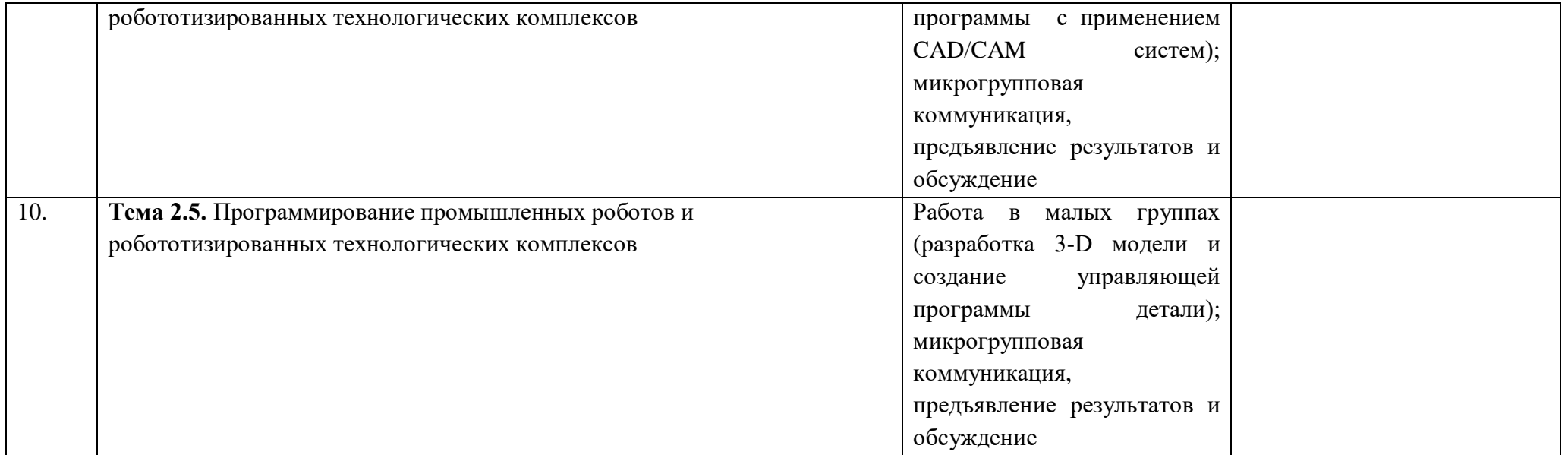

# **6. ЛИСТ АКТУАЛИЗАЦИИ РАБОЧЕЙ ПРОГРАММЫ**

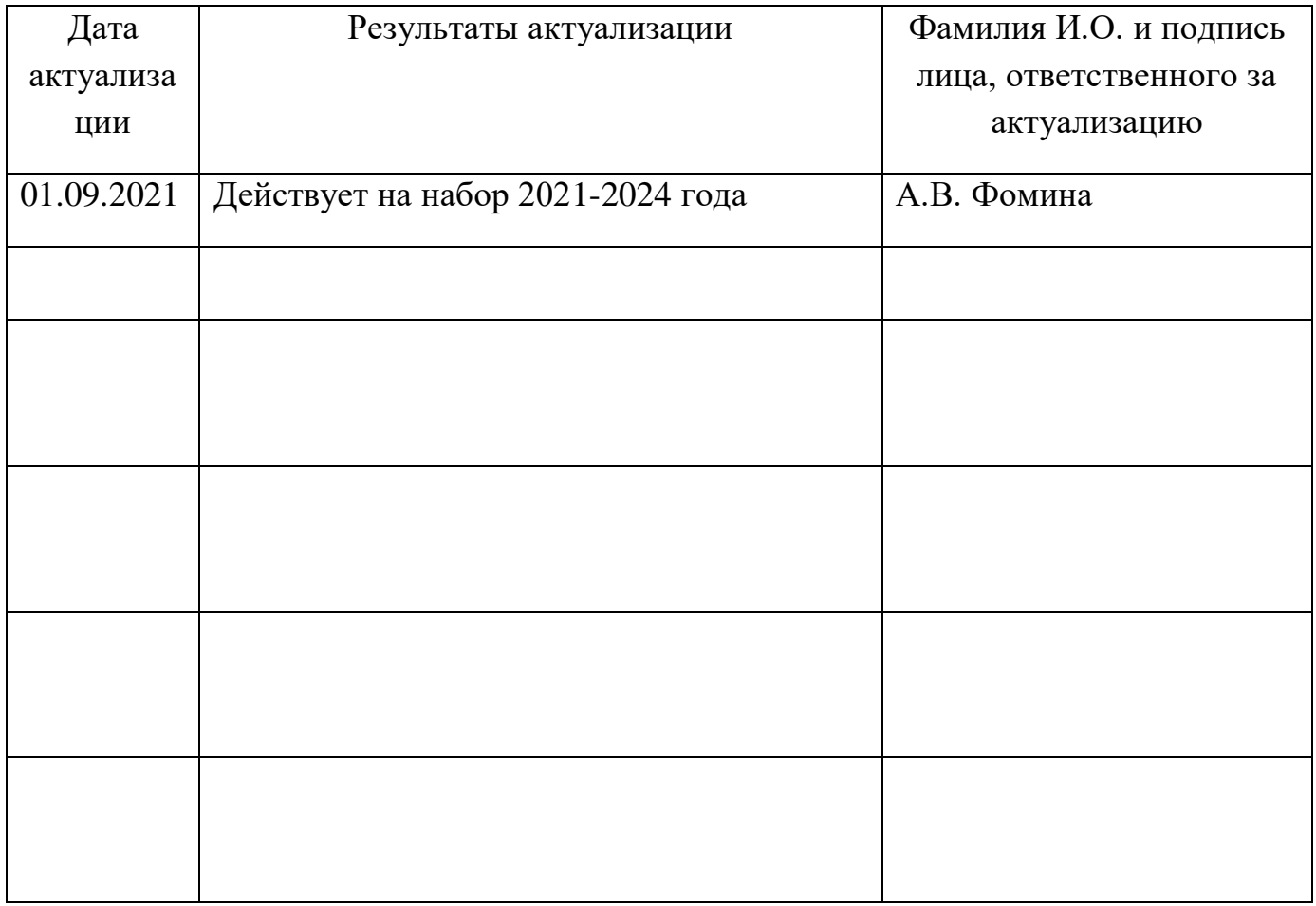

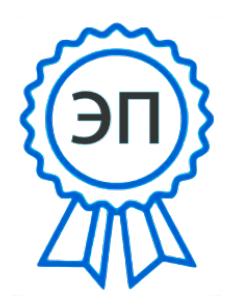

C=RU, OU=Директор, O="ГБПОУ ""ГК г. Сызрани""", CN=Павел Салугин, E=gk\_szr@samara.edu.ru 00 d6 44 d8 57 59 a0 6e 75 2021-06-29 10:14:23